# **Numbers, Dates and Times**

#### <span id="page-0-0"></span>Fixed values

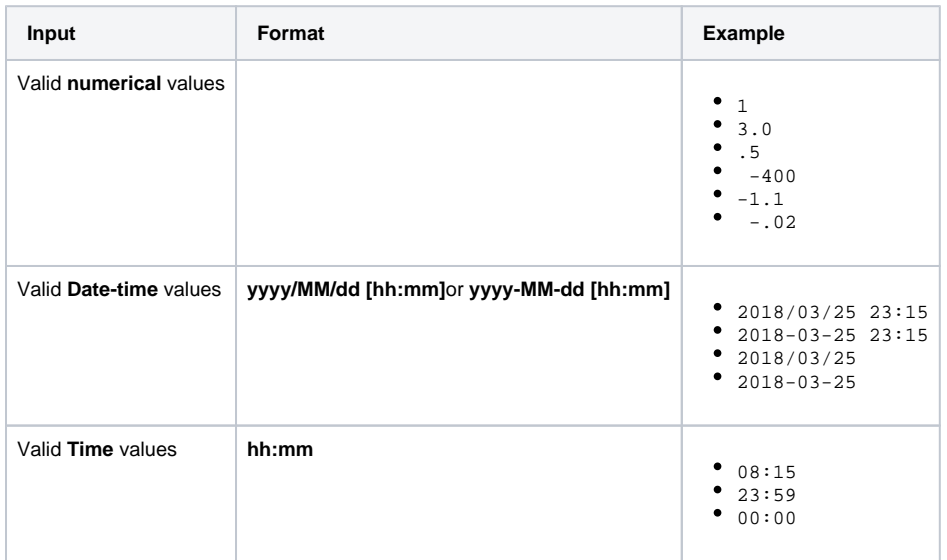

## <span id="page-0-1"></span>Variable values (field values)

Numeric values of **Number**, **Date**, **Date-Time** and **Priority [data type](https://apps.decadis.net/display/AUTOMATION/Data+types)** fields can be inserted in expressions with following notation **{...somefield}**, e.g., use **{...duedate}** for **Due Date**, and **{... numberOfAttachments}** for **Number of attachments**.

#### **Pro tip** For checking if a field is has a value you can use **{...somefield} = null** or **{... somefield} != null**

#### <span id="page-0-2"></span>Math Functions

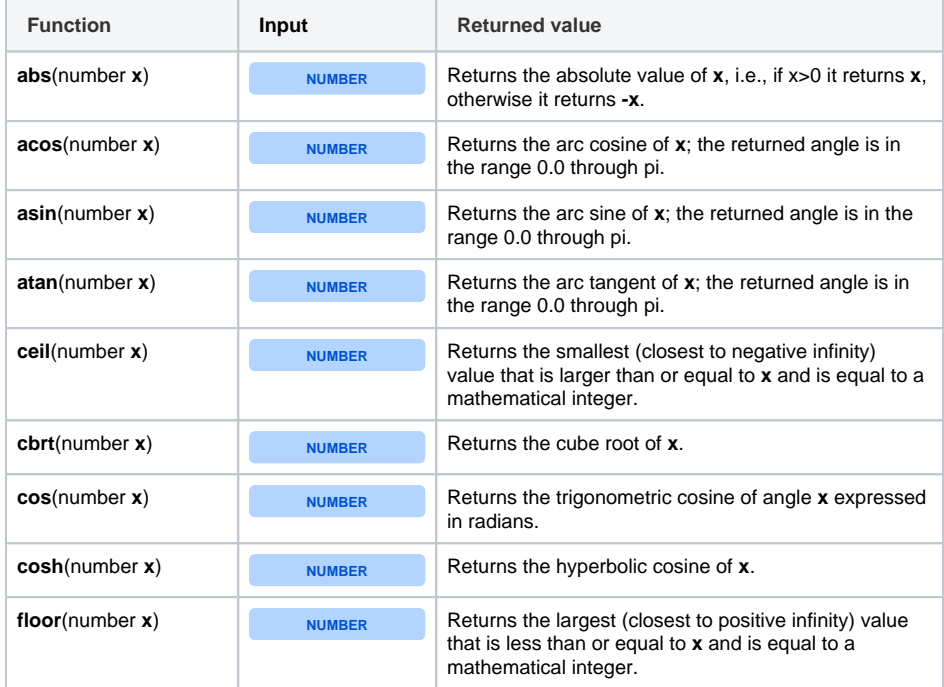

#### **On this page**

- [Fixed values](#page-0-0)
- [Variable values \(field](#page-0-1)  [values\)](#page-0-1)
- [Math Functions](#page-0-2)
- [Date-Time Functions](#page-1-0)
- [Time Macros](#page-10-0)
- [Examples](#page-11-0)

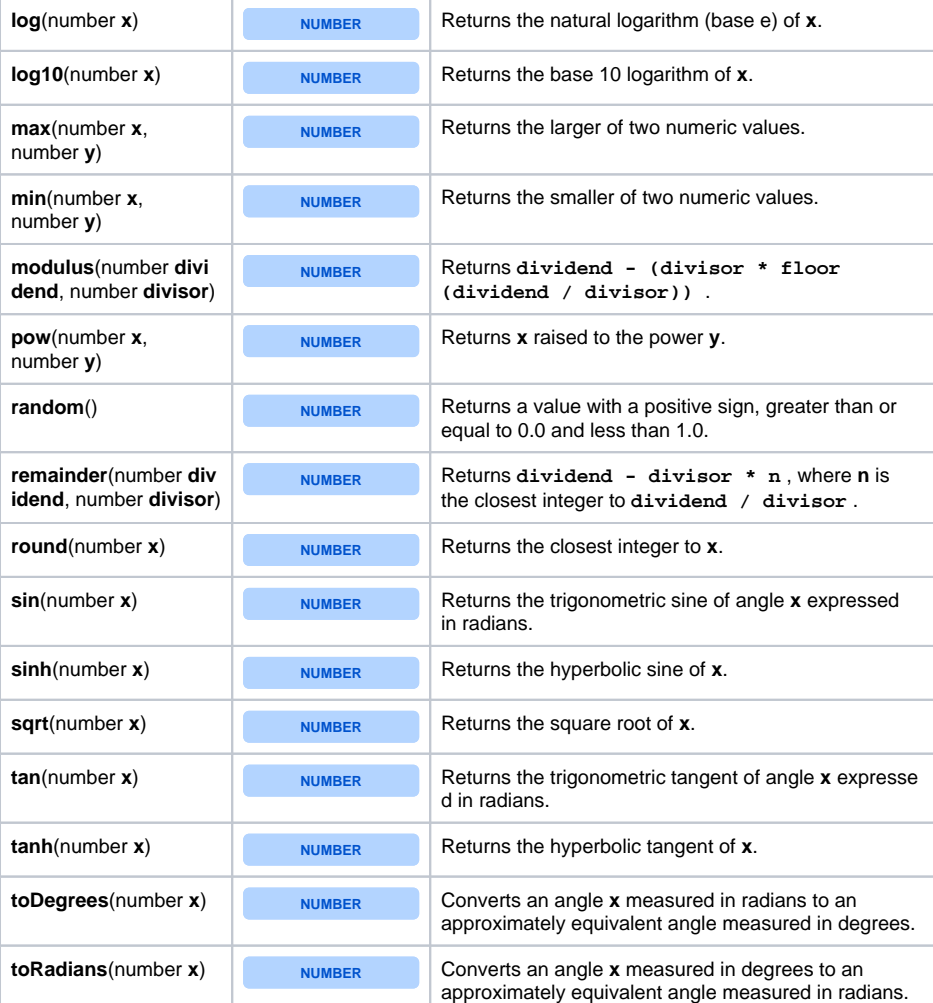

## <span id="page-1-0"></span>Date-Time Functions

Fields of type **Date** and **Date-Time** contain a **numeric value** with the **milliseconds elapsed since January 1, 1970, 00:00:00 GMT**. We usually need to get significative numbers from this numeric value, like YEAR, MONTH, DAY, HOUR, MINUTE, etc.

To achieve this, **Automation Toolbox for Jira** provides a comprehensive set of functions, most of them with **TIMEZONE** as input argument, since any significative number relative to a timestamp depends on the timezone.

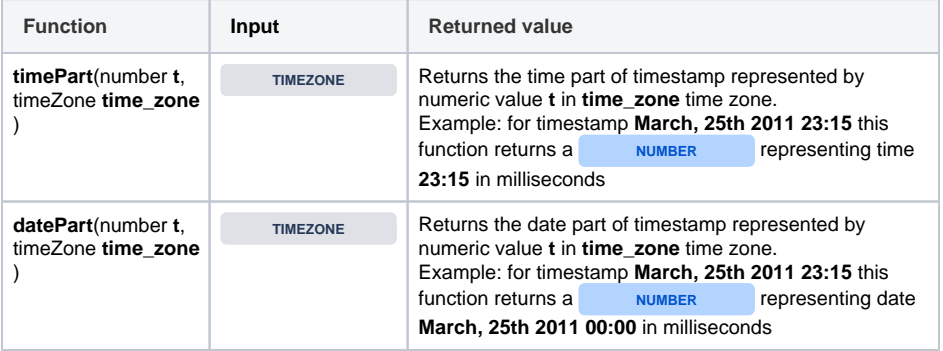

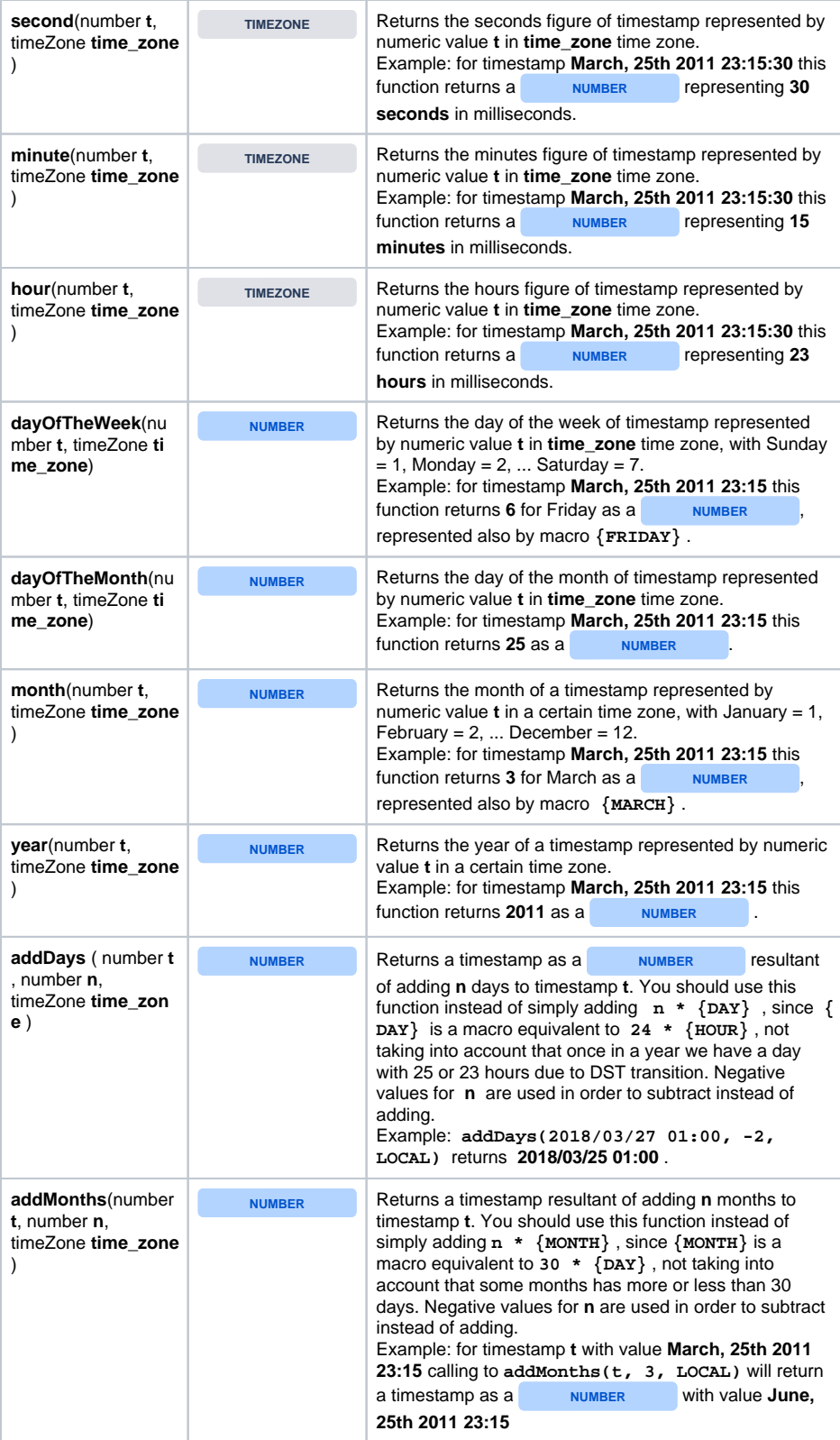

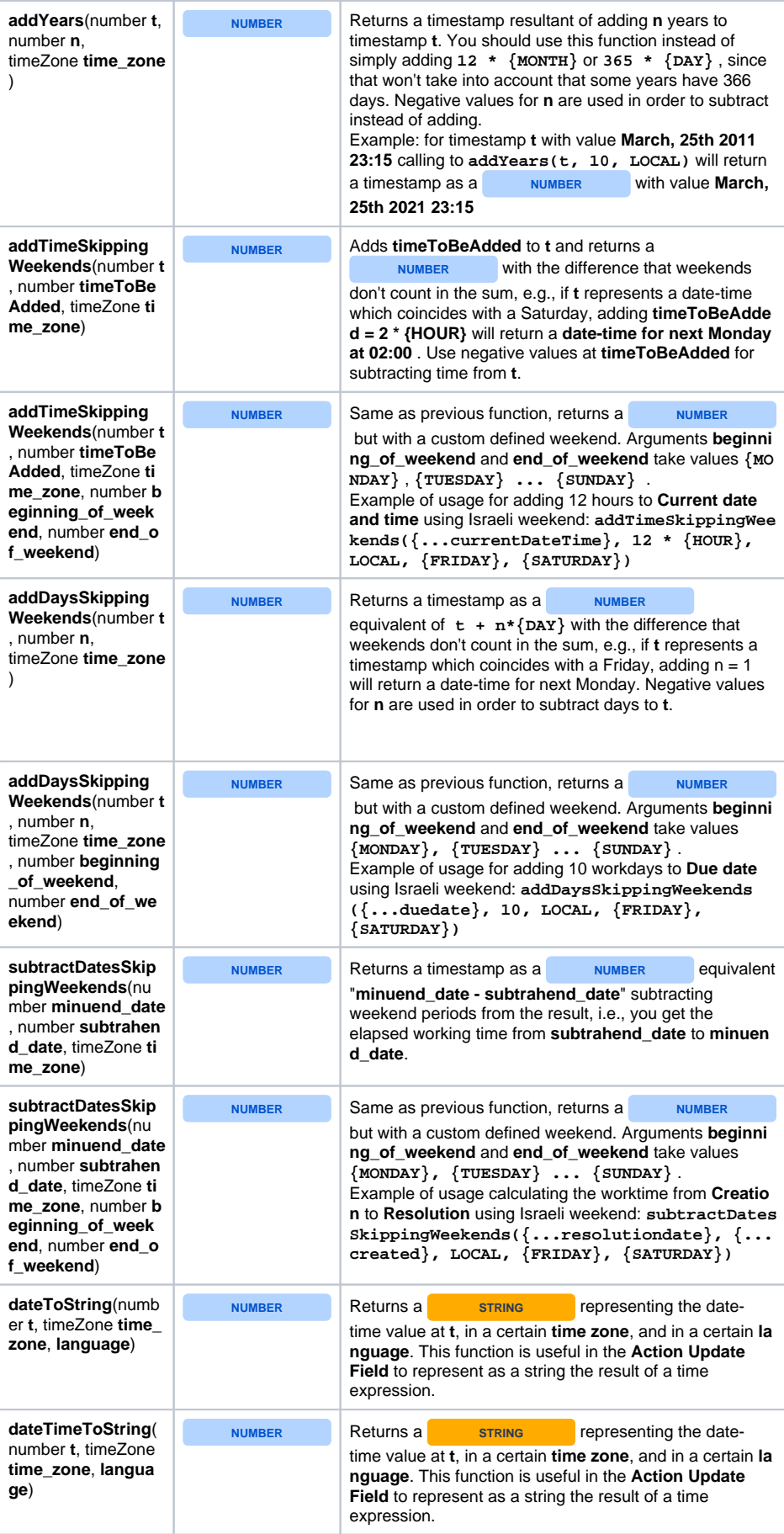

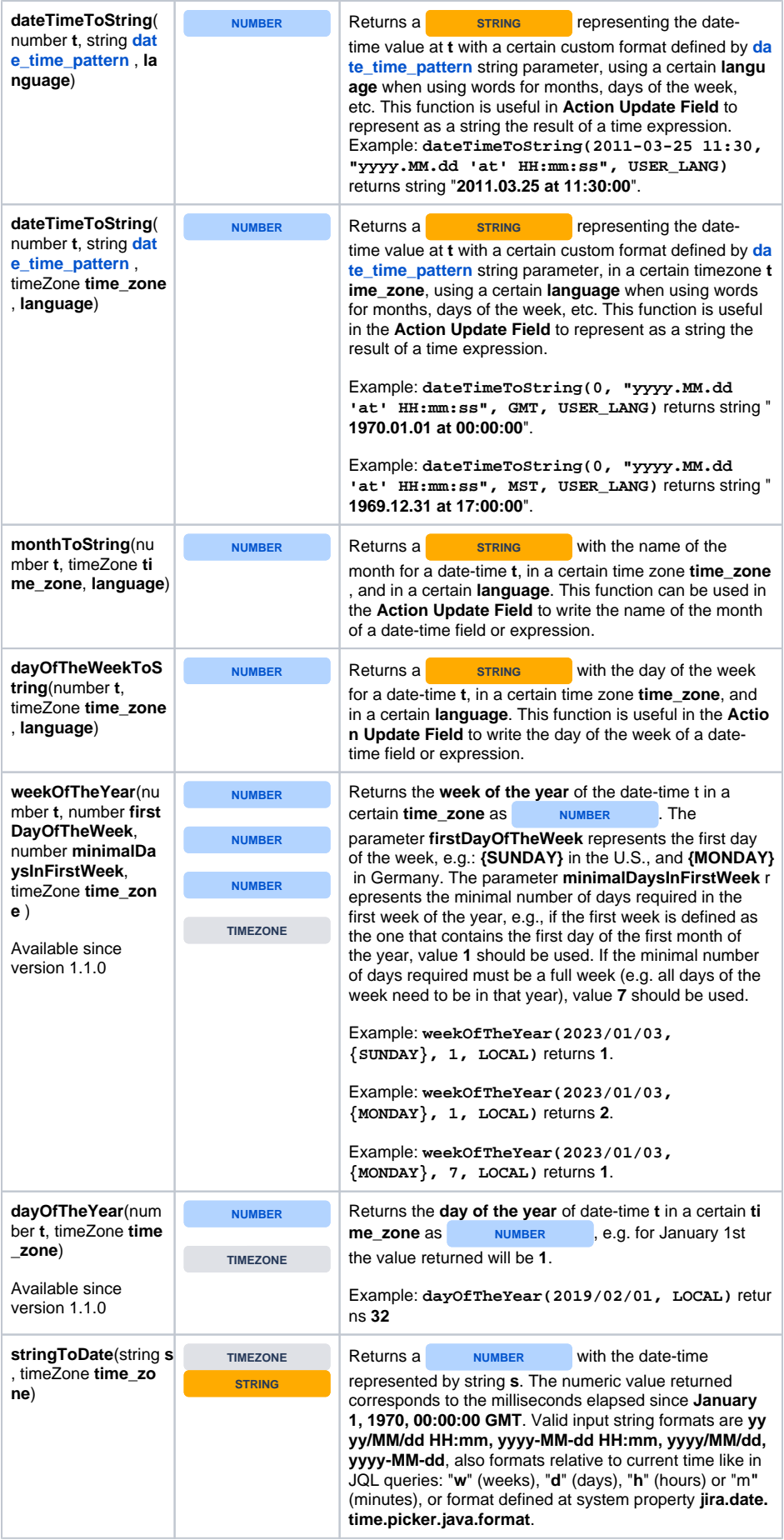

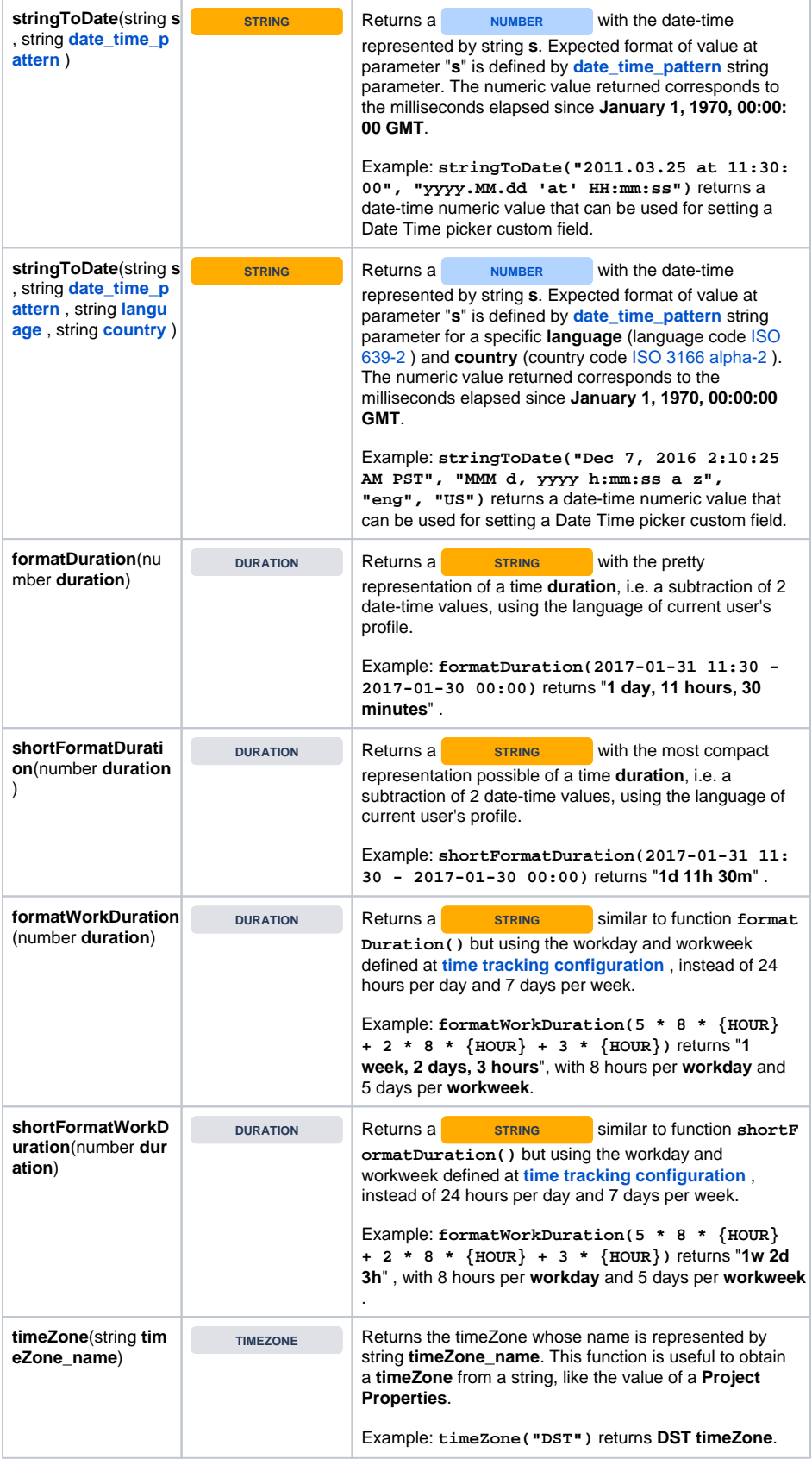

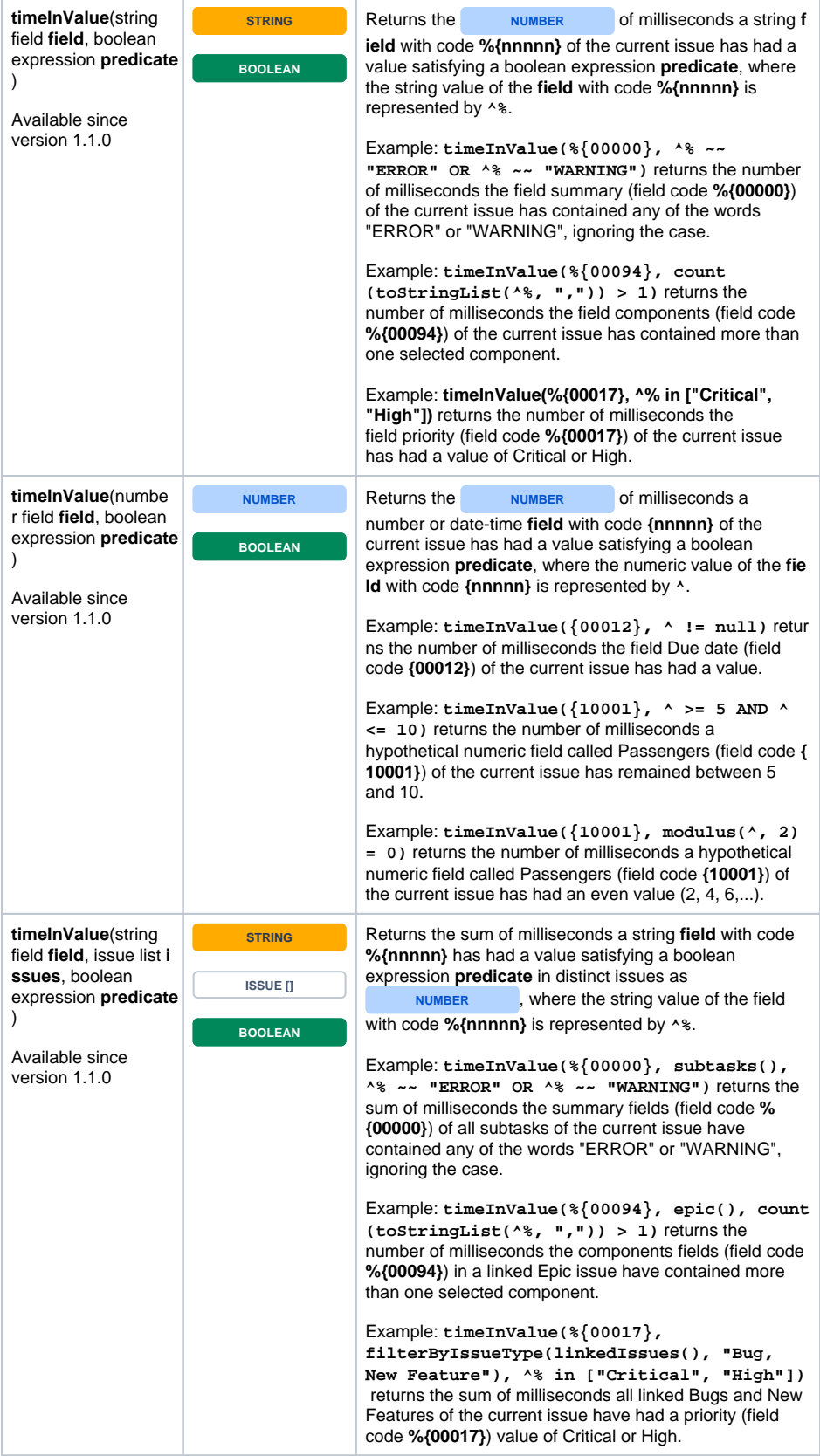

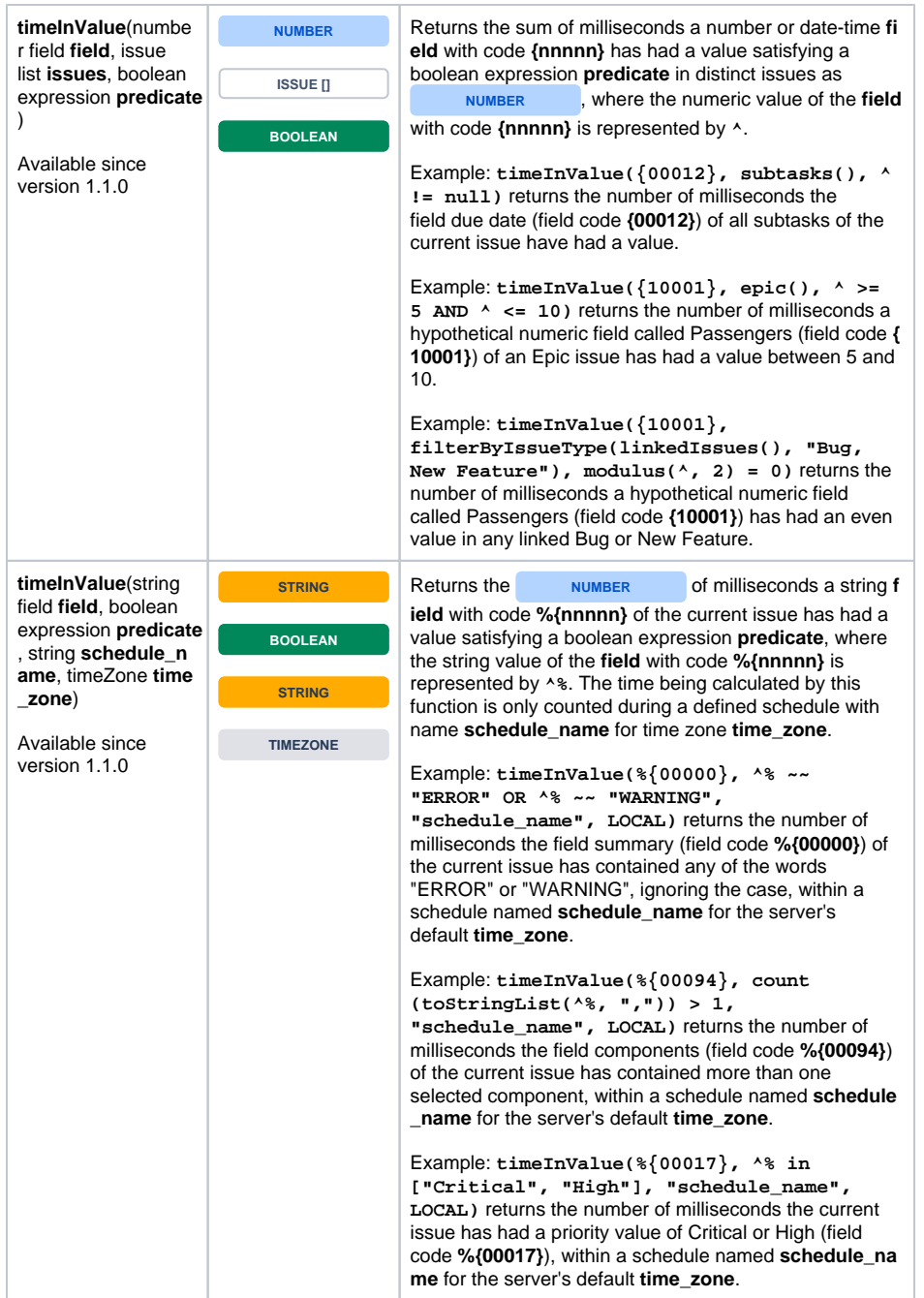

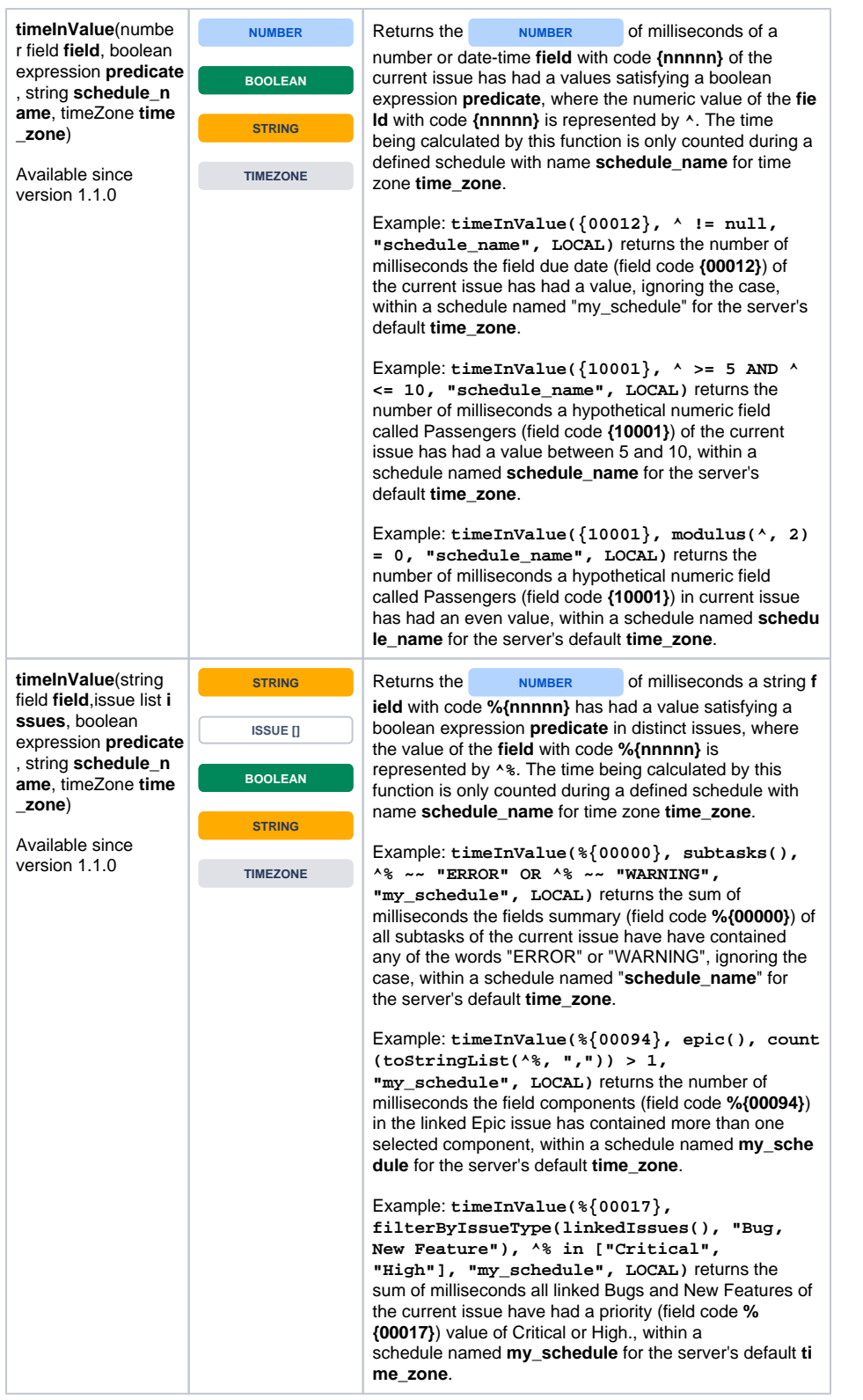

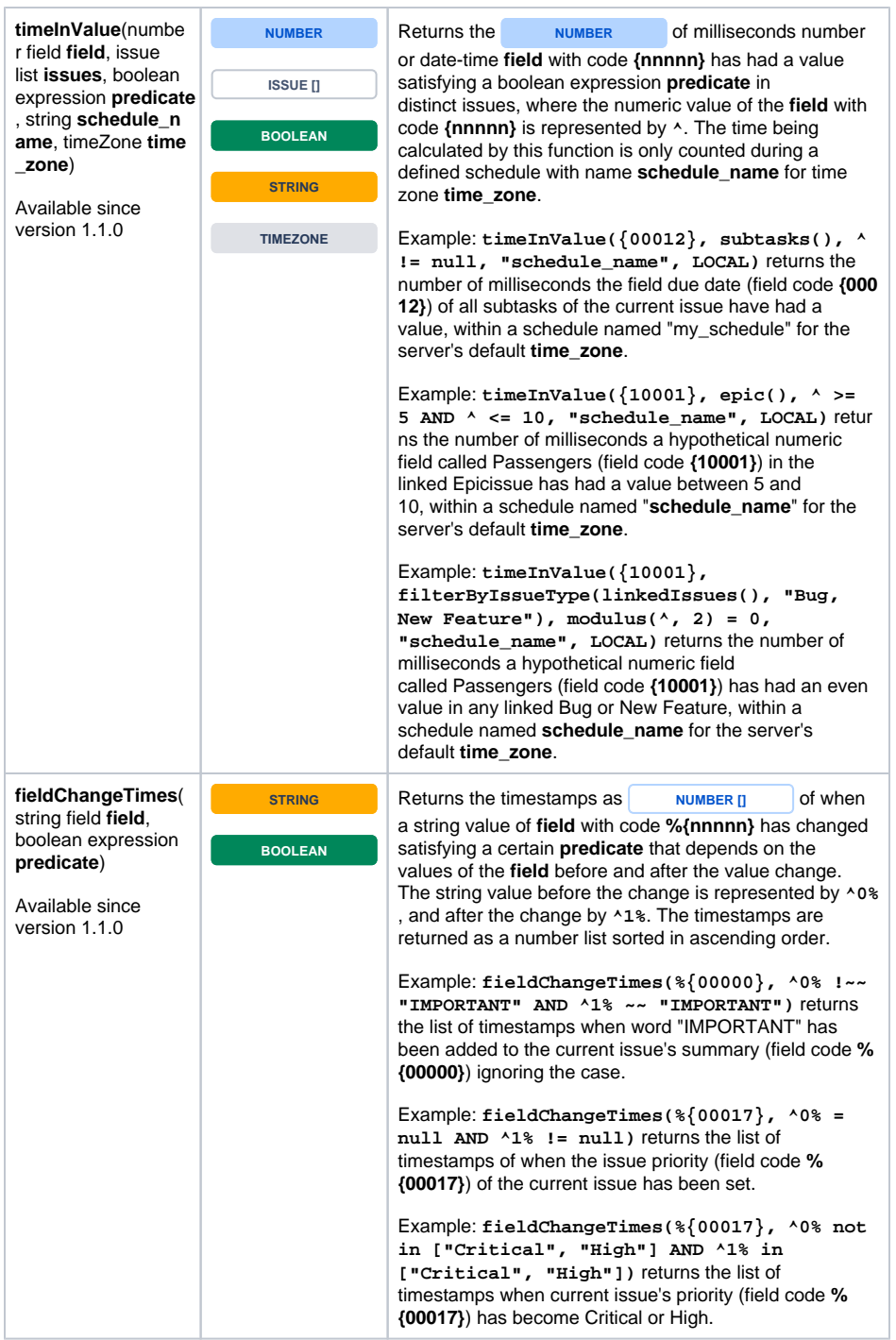

<span id="page-10-0"></span>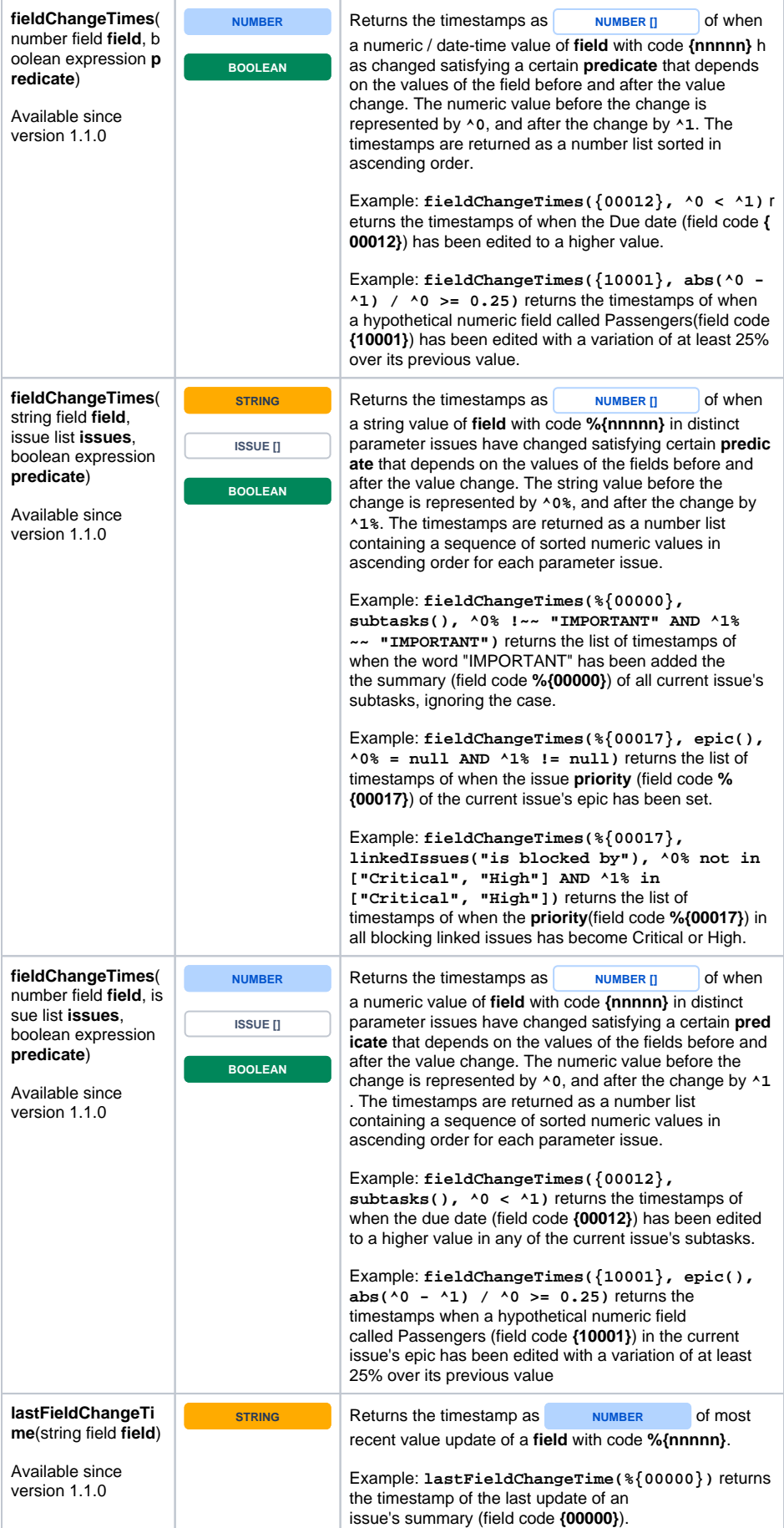

## Time Macros

Date-Time values are numeric values representing the number of **milliseconds** elapsed since **January 1, 1970, 00:00:00 GMT**.

Macros are **aliases for literal / fixed values**. A comprehensive set of time macros is provided to make your expressions more readable.

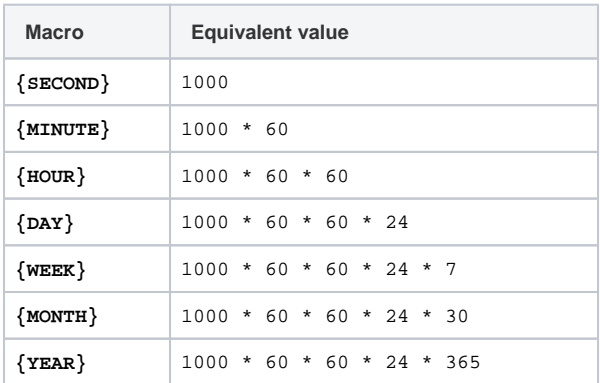

The following macros are available to be used with function **dayOfTheWeek(t, time\_zone)**:

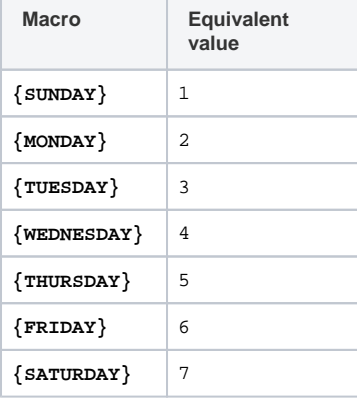

The following macros are available to be used with function **month(t, time\_zone)**:

<span id="page-11-0"></span>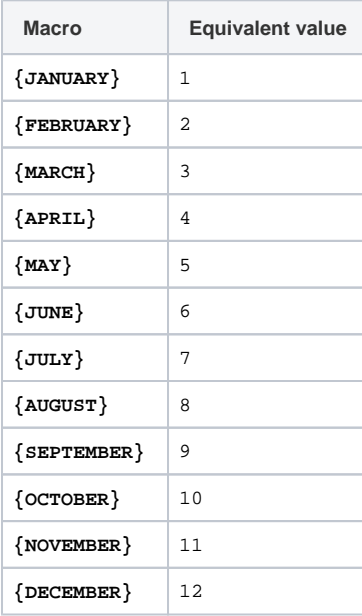

## Examples

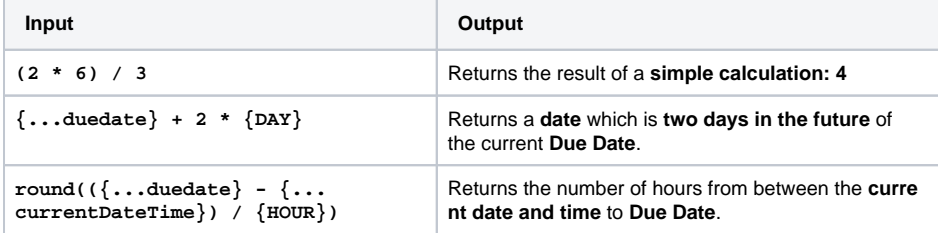